## **Compact M 02**

## **КРАТКА ИНСТРУКЦИЯ**

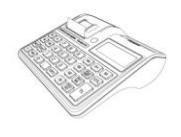

055557-1FABF-E2DF8-89C5<br>911EC-706F2-8965A-33599

За да започнете работа, натиснете и задръжте клавиш **O**Фискалното устройство може да работи с 6 режима. Преход от един режим към друг се осъществява с **M**

## **Смяна на хартиена ролка**

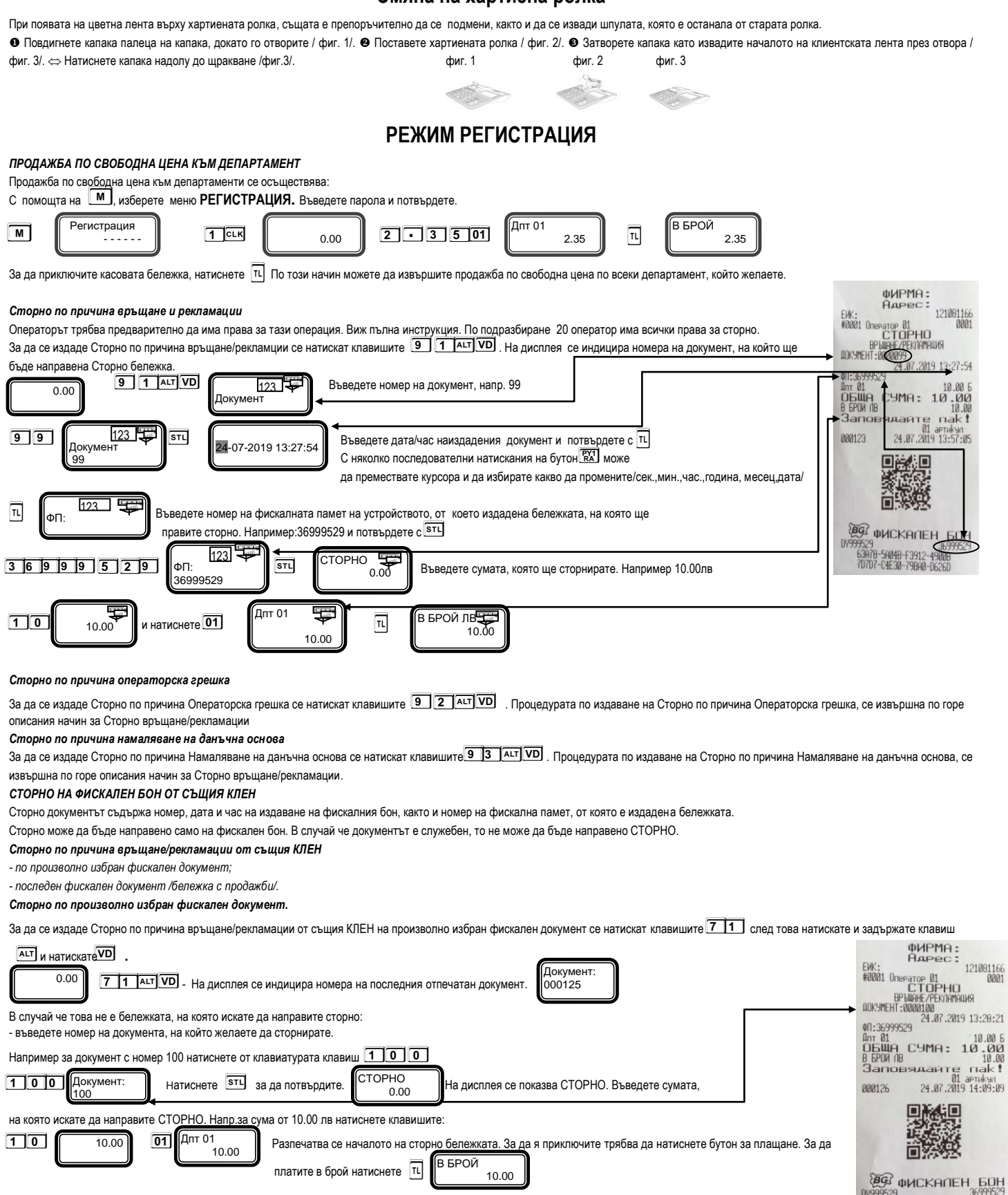

*Сторно на последен фискален документ /бележка с продажби/.*

0.00

За да се издаде Сторно по причина връщане/рекламации от същия КЛЕН на последен фискален документ се натискат клавишите **[7 11** след това натискате и задържате клавиш **AUT** и натискате **<sup>V</sup>**

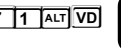

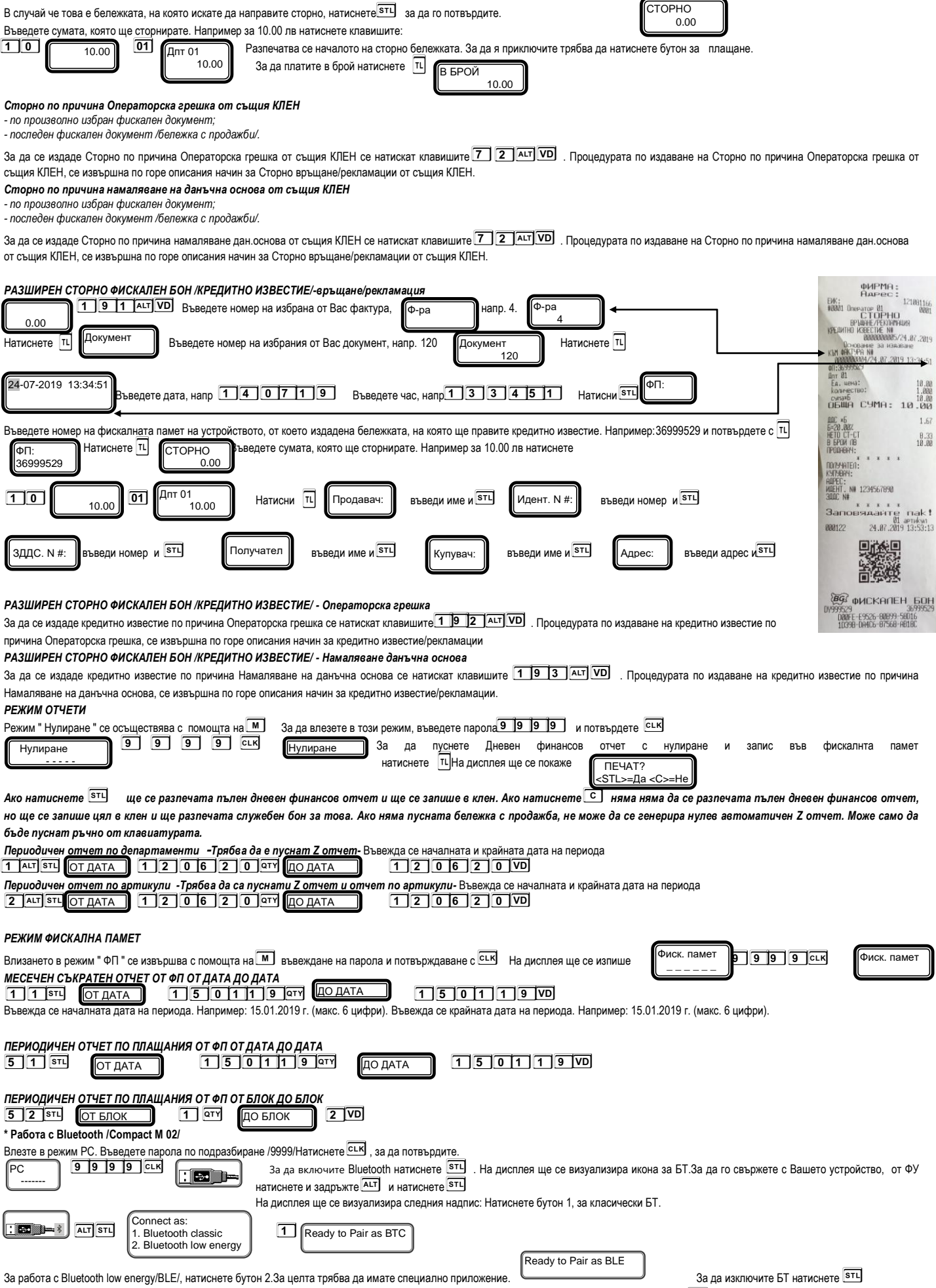

Когато имате пусната бележка от РС/отворен бон/, можете да я приключите от ФУ, като: С [ALT**] 7 3 пъти – анулирате бележката;** С [ALT] **7 нъти – приключвате ръчно бележката**.

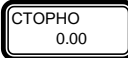